**Syllabus of Diploma in Computer Applications (KHAGARIJAN COLLEGE ,NAGAON)**

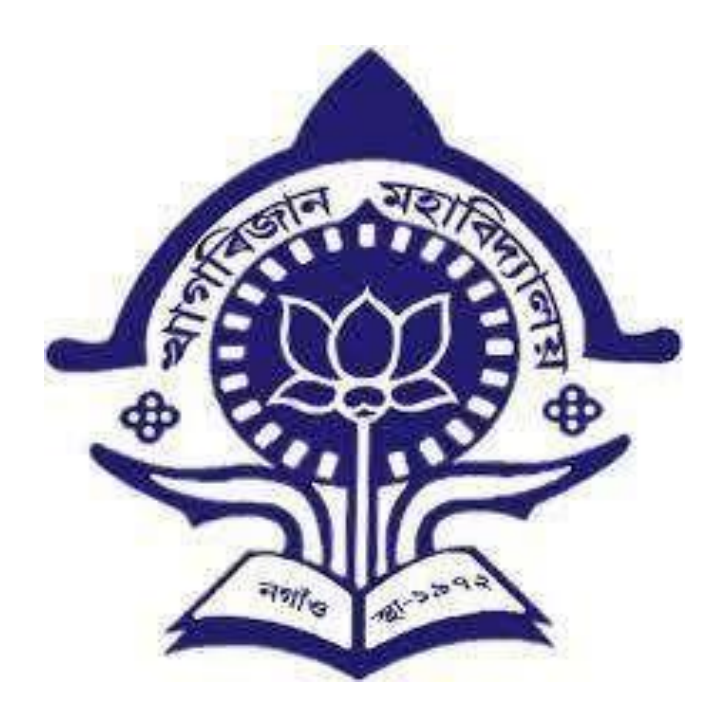

# **Programm e Structure:**

The DCA programme is a Six Mounth course.

**Eligibility** : The candidate must have passed Higher Secondary or equivalent levelexamination from Science/Commerce/Arts Stream.

Number of hours/day -2 hours Number of days/week -3 days

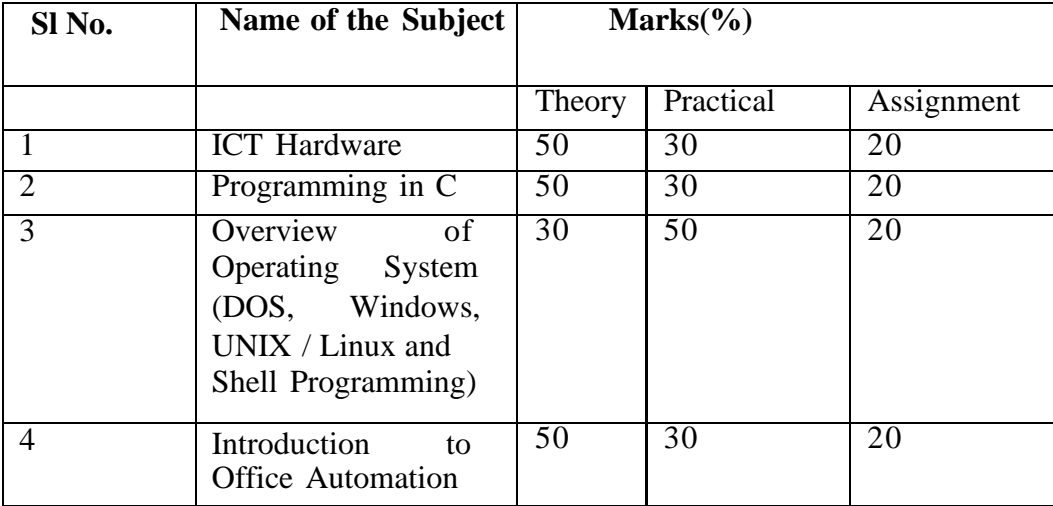

## **ICT Hardware**

#### **Unit – I Introduction to Computer:**

- History of development of computers
- Computer system concepts
- Characteristics
- Capabilities and limitation s
- Generations of computers.

• Basic components of a computer system – Control Unit, ALU, I/ O Devices, memory – RAM, ROM,EPROM, PROM, Flash Memory and other types of memory.

### **Unit – II Storage Devices:**

• Storage fundamentals – Primary Vs Secondary

• Data Storage and Retrieval method s – Sequential, Direct and Index Sequential.

Various Storage Devices – Magnetic Tape, Magnetic Disks, Cartridge Tape, Data Drives, Hard Disk Drives, Floppy (Winchester Disk), Disks, Optical Disks, CD, VCD, CD-R, CD-RW, ZipDrive, DVD, SVCD.

## **Unit – III Computer Software**

• Types of Software – System software, Application software, Utility Software, Demoware, Shareware,Freeware, Frimware, Free Software

• Operating System s – Functions, Types – Batch Processing, Single User, Multi User, Multi-programming, Multi-Tasking.

• Programming languages – Machine, Assembly, High Level, 4 GL.

- Data representation in computers.
- Number System of computers Binary, Octal, Hexa Decimal Representation  $\&$ their conversion.
- Coding System ASCII, BCD, and EBCDIC etc.

• Computer Virus

#### **BOOKS RECOMMENDED :**

- **1.** Vikas Gupta; Comdex' Hardware and Networking Course Kit; DreamTech press.
- **2.** Sinha, P.K.( 2007). Computer Fundamentals. New Delhi: BPB Publications.

## **Programming in C**

#### **Unit – I C Language : Introduction**

- Introduction
- C Character Set , Constants, Variables and Key word s

## **Unit – II Decision and Control Structure**

- if ,if-elses, forms of if-elses statement
- Operator
- Types of Loops
- Case and Switch

#### **Unit –III Arrays and Functions**

• Arrays

• C Functions – Call by values and Call by reference

## **Practical on C Programming:**

Each candidate will present a small program with the help of C Programming. Evaluation will be done on the basis of written program, Practical presentation on Computer and Viva.

### **BOOKS RECOMMENDED:**

- **1.** Balaguruswami, E. (2008). Programming with C. New Delhi : Tata McGraw Hill.
- **2.** Kernighan,Brian W. & Ritchie, Dennis M. (1988). The C Programming Language ANSI C.Prentice Hall PTR.

### **Overview of Operating System**

What is operating system? Types of operating system, ( Batch, multiprogramming, timesharing, real time system) Functions of OS, Operating system as resource manager.

**Disk operating system** : main files, DOS Commands-Internal Commands & External Commands. Batch files.Config.sys and Autoexec.bat file.

**Windows OS**-An overview of different versions of windows, Basic windows elements. File management through windows. Widows accessories, windows Explorer, Entertainment system tools, Understanding OLE.

**Linux OS** : Introduction to Linux, Files and directories, architecture(kernel, shells, utilities) and various Linux commands. File manipulations, redirection and filters , editors( vi, ed etc.) Concept of process, System administration: File system, system administration commands.

#### **BOOKS RECOMMENDED :**

- **3.** Rajiv Mathur; Learning Windows 98 Step-By-Step; BPB Publication.
- **4.** Crawford; Window 98 No Experience Required; BPB Publications.
- **5.** Sumitabha Das; UNIX concepts & applications; Tata McGraw Hill, New Delhi; (fourth Edition).
- **6.** A.S. Tanenbaum; Modern Operating Systems; Pren tice Hall of India, New Delhi, 1995; (Third Edition).

## **Introduction to Office Automation**

### **Word Processing: MS Word**:

• Introduction to Word Processing

• Introduction to MS Word: features, Creating, Saving and Opening documents in Word, Interface, Toolbars, Ruler, Menus, Keyboard Shortcut.

• Editing a Document – Moving, Scrolling in a document, Opening Multi document windows, EditingText – Selecting, Inserting, deleting, moving text.

• Previewing documents, Printing documents – Print a document from the standard toolbar, Print adocument from the menu, shrinking a document to fit a page, Reduce th e number of pages by one.

• Formatting Documents: Paragraph formats, Aligning Text and Paragraph, Borders and Shading, Headers

and Footers, Multiple Columns.

## **Worksheet: MS Excel**:

• Worksheet basics

• Creating worksheet, entering data into worksheet, heading information, data, text, dates, Cell formatting values, saving & protecting worksheet.

• Opening and moving around in an existing worksheet

• Toolbars and Menus, keyboard shortcuts

• Working with single and multiple workbook – coping, renaming, moving, adding and deleting, coping entries and moving between workbooks

• Working with formulas & cell referencing .

- Autosum
- Coping formulas
- Absolute & Relative addressin g
- Working with ranges creating, editing and selecting ranges, sorting.

• Formatting of worksheet – Auto format, changing – alignment, character styles, column width, dateformat, borders &colours, currency signs.

• Previewing & Printing workshee t – Page setting, Print titles, Adjusting margins, Page break, headers and

footers.

• Graphs and charts – using wizards, various charts type, formatting grid lines & legends, previewing & printing charts.

#### **Presentation Graphics: MS Power Point:**

• Features and various version s

• Creating presentation using Slide master and template in various colour scheme

• Working with different views and menus of power poin t

• Working with slides – Make new slide, move, copy, delete, duplicate, lay outing of slide, zoom in or ou t of a slide.

• Editing and formatting text: Alignment, editing, inserting, deleting, selecting, formatting of text, find and replace text.

- Bullets, footer, paragraph formatting, spell checking .
- Printing presentation Print slides, notes, handouts and outlines.
- Inserting Objects Drawing and inserting objects using Clip Art's pictures and charts.
- Custom Animation slide transition effects and other animation effects.

• Presenting the show – making stand alone presentation

## **BOOKS RECOMMENDED :**

- **1.** Mansoor, A. I.T. Tools and Applications. Matura : Pragya Publications.
- **2.** Dubey, Manoj (2013). P C Packages. Indore : Kamal Prakashan